## Package 'lavaan.survey'

December 22, 2016

<span id="page-0-0"></span>Type Package

Title Complex Survey Structural Equation Modeling (SEM)

Version 1.1.3.1

Date 2016-12-22

Author Daniel Oberski

Maintainer Daniel Oberski <daniel.oberski@gmail.com>

Description Fit structural equation models (SEM) including factor analysis, multivariate regression models with latent variables and many other latent variable models while correcting estimates, standard errors, and chi-square-derived fit measures for a complex sampling design. Incorporate clustering, stratification, sampling weights, and finite population corrections into a SEM analysis. Wrapper around packages lavaan and survey.

**Depends** R( $>= 2.14.0$ ), lavaan( $>= 0.5-20$ ), survey( $>= 3.30-3$ )

Imports MASS

License GPL  $(>= 2)$ 

URL <http://daob.nl/>

Suggests testthat, mice, mitools

NeedsCompilation no

Repository CRAN Date/Publication 2016-12-22 23:43:24

### R topics documented:

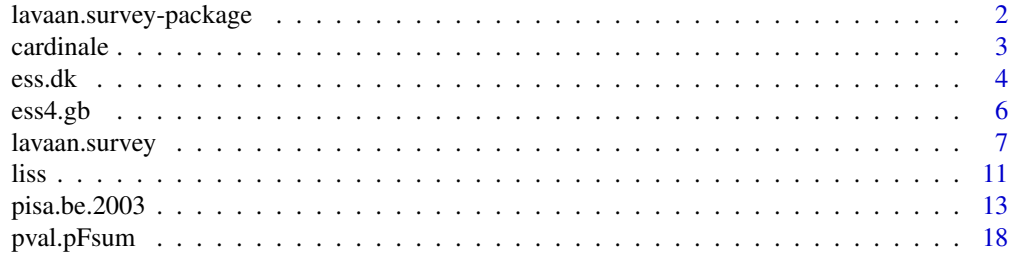

#### <span id="page-1-0"></span>**Index** [21](#page-20-0)

lavaan.survey-package *Complex survey analysis of structural equation models (SEM)*

#### Description

Takes a lavaan fit object and a complex survey design object as input and returns a structural equation modeling analysis based on the fit object, where the complex sampling design is taken into account.

The structural equation model parameter estimates and standard errors are design-based. See Satorra and Muth\'en (1995) for details on the procedure.

#### Details

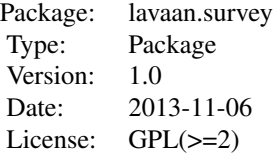

#### Author(s)

Author/maintainer: Daniel Oberski <daniel.oberski@gmail.com>

#### References

Bollen, K, Tueller, S, Oberski, DL (2013). Issues in the Structural Equation Modeling of Complex Survey Data. In: Proceedings of the 59th World Statistics Congress 2013 (International Statistical Institute, ed.), Hong Kong. <http://daob.nl/publications/>

Oberski, D.L. (2014). lavaan.survey: An R Package for Complex Survey Analysis of Structural Equation Models. Journal of Statistical Software, 57(1), 1-27. [http://www.jstatsoft.org/v57/](http://www.jstatsoft.org/v57/i01/) [i01/](http://www.jstatsoft.org/v57/i01/).

Oberski, DL and Saris, WE (2012). A model-based procedure to evaluate the relative effects of different TSE components on structural equation model parameter estimates. Presentation given at the International Total Survey Error Workshop in Santpoort, the Netherlands. [http://daob.nl/](http://daob.nl/publications/) [publications/](http://daob.nl/publications/)

Satorra, A, & Bentler, PM (1994). Corrections to test statistics and standard errors in covariance structure analysis.

Satorra, A, and Muthen, BO (1995). Complex sample data in structural equation modeling. Sociological methodology, 25, 267-316.

#### <span id="page-2-0"></span>cardinale 3

#### See Also

[lavaan.survey](#page-6-1) [pval.pFsum](#page-17-1) [cardinale](#page-2-1) [ess.dk](#page-3-1) [ess4.gb](#page-5-1) [liss](#page-10-1) [pisa.be.2003](#page-12-1) [svydesign](#page-0-0) [lavaan](#page-0-0) [cfa](#page-0-0) [sem](#page-0-0)

#### Examples

# See lavaan.survey function.

<span id="page-2-1"></span>cardinale *Nutrient experiment on patches of algae in Californian streams.*

#### **Description**

An experiment on patches of algae in Californian streams by Cardinale, Bennett, Nelson, and Gross (2009). The authors chose 20 streams in the Mono Lake and Owens River basins in the Sierra Nevada. In each stream, they placed 5 or 10 PVC elbows containing different levels of nutrients and a small patch of agar on which algae could grow. They then returned to the streams about 42 days later and measured 1) species diversity in the stream, 2) species diversity in each patch, 3) biomass of the algae, and 4) rate of oxygen production on each patch.

#### Usage

data(cardinale)

#### Format

A data frame with 127 observations of 7 variables.

PatchDiversity Number of species on agar.

Biomass Standing algal biomass.

O2Production Gross primary oxygen production.

logNutrient Experimentally manipulated nutrient supply rate (log\_10 transformed).

logNutrient2 log(nutrient, base=10)^2.

StreamDiversity Number of species in stream.

Stream The stream in which the experiment was performed.

#### Author(s)

Daniel Oberski - <http://daob.nl/> - <daniel.oberski@gmail.com>

#### <span id="page-3-0"></span>Source

The results of the fit may be compared with Figure 5 in Cardinale et al. (2009, p. 1237).

Model and data from this example were obtained from Jarrett Byrnes' GitHub: https://github.com/jebyrnes/Ecological-SEMs-in-lavaan

Note that I changed the variable names to be easier to understand, e.g. logNutrient was logN, PatchDiversity was SA, etc.

#### References

Cardinale BJ, Bennett DM, Nelson CE, Gross K (2009). "Does Productivity Drive Diversity or Vice Versa? A Test of the Multivariate Productivity-Diversity Hypothesis in Streams." Ecology, 90(5), 1227-1241.

Oberski, D.L. (2014). lavaan.survey: An R Package for Complex Survey Analysis of Structural Equation Models. Journal of Statistical Software, 57(1), 1-27. [http://www.jstatsoft.org/v57/](http://www.jstatsoft.org/v57/i01/) [i01/](http://www.jstatsoft.org/v57/i01/).

#### See Also

[lavaan.survey](#page-6-1)

#### **Examples**

```
data(cardinale)
summary(cardinale)
model.card <- '
   PatchDiversity ~ logNutrient + logNutrient2 + StreamDiversity
   Biomass ~ PatchDiversity + logNutrient
   O2Production ~ logNutrient + Biomass
   logNutrient ~~ logNutrient2'
fit.card <- sem(model.card, data = cardinale, fixed.x = FALSE, estimator = "MLM")
des.card \leq svydesign(ids = \leqStream, probs = \leq1, data = cardinale)
fit.card.survey <- lavaan.survey(fit.card, des.card, estimator = "MLM")
pval.pFsum(fit.card.survey, survey.design = des.card)
```
<span id="page-3-1"></span>ess.dk *Subset of four variables and interviewer number from the European Social Survey, round 4 (2008) Danish sample.*

#### **Description**

Consists of indices of political and social trust, political efficacy, and fear of crime. The interviewer number was also recorded.

The ESS round 4 in Denmark was a face-to-face probability survey with simple random sampling.

<span id="page-4-0"></span>ess.dk 5

#### Usage

data(ess.dk)

#### Format

A data frame with 1546 observations of 6 variables.

idno Respondent identifier

intnum Interviewer identifier

socialTrust Sum of three 0-10 social trust items.

efficacy Sum of two 1-5 items measuring "internal political efficacy".

systemTrust Sum of three 0-10 political trust items.

fearCrime Sum of three 1-4 items measuring fear of crime.

#### Author(s)

Daniel Oberski - <http://daob.org> - <daniel.oberski@gmail.com>

#### Source

This dataset was retrieved from <http://ess.nsd.uib.no/ess/round4/> and converted to an R dataset.

#### References

Jowell, R., Roberts, C., Fitzgerald, R., & Eva, G. (2007). Measuring attitudes cross-nationally: Lessons from the european social survey. SAGE.

Oberski, D.L. (2014). lavaan.survey: An R Package for Complex Survey Analysis of Structural Equation Models. Journal of Statistical Software, 57(1), 1-27. [http://www.jstatsoft.org/v57/](http://www.jstatsoft.org/v57/i01/) [i01/](http://www.jstatsoft.org/v57/i01/).

#### See Also

[lavaan.survey](#page-6-1)

#### Examples

```
data(ess.dk)
head(ess.dk)
# A saturated model with reciprocal effects from Saris & Gallhofer (2007)
dk.model <- "
 socialTrust ~ 1 + systemTrust + fearCrime
 systemTrust ~ 1 + socialTrust + efficacy
 socialTrust ~~ systemTrust
"
lavaan.fit <- lavaan(dk.model, data=ess.dk, auto.var=TRUE, estimator="MLM")
summary(lavaan.fit)
```

```
# Create a survey design object with interviewer clustering
survey.design <- svydesign(ids=~intnum, prob=~1, data=ess.dk)
survey.fit <- lavaan.survey(lavaan.fit=lavaan.fit, survey.design=survey.design)
summary(survey.fit)
```
<span id="page-5-1"></span>ess4.gb *British attitudes towards the welfare state.*

#### Description

European Social Survey (ESS) data from the 2008 (fourth) round in the United Kingdom. The data are from a questionnaire on "what the responsibilities of governments should or should not be". These were factor-analyzed by Roosma, Gelissen, and van Oorschot (2013). Also included are complex survey design variables.

#### Usage

data(ess4.gb)

#### Format

A data frame with 2273 observations of 13 variables.

idno Respondent identifier.

psu Primary sampling unit (PSU).

dweight ESS design weights.

stratval Stratification variable (UK regions).

gvjbevn Job for everyone, governments' responsibility (0-10).

gvhlthc Health care for the sick, governments' responsibility (0-10).

gvslvol Standard of living for the old, governments' responsibility (0-10).

gvslvue Standard of living for the unemployed, governments' responsibility (0-10).

gvcldcr Child care services for working parents, governments' responsibility (0-10).

gvpdlwk Paid leave from work to care for sick family, governments' responsibility (0-10).

sbprvpv Social benefits/services prevent widespread poverty (1-5).

sbeqsoc Social benefits/services lead to a more equal society (1-5).

sbcwkfm Social benefits/services make it easier to combine work and family (1-5).

#### Author(s)

Daniel Oberski - <http://daob.nl/> - <daniel.oberski@gmail.com>

#### Source

This dataset was retrieved from [http://www.europeansocialsurvey.org/data/download.html?](http://www.europeansocialsurvey.org/data/download.html?r=4) [r=4](http://www.europeansocialsurvey.org/data/download.html?r=4) and converted to an R dataset.

#### <span id="page-6-0"></span>lavaan.survey 7

#### References

Jowell, R., Roberts, C., Fitzgerald, R., & Eva, G. (2007). Measuring attitudes cross-nationally: Lessons from the european social survey. SAGE.

Oberski, D.L. (2014). lavaan.survey: An R Package for Complex Survey Analysis of Structural Equation Models. Journal of Statistical Software, 57(1), 1-27. [http://www.jstatsoft.org/v57/](http://www.jstatsoft.org/v57/i01/) [i01/](http://www.jstatsoft.org/v57/i01/).

Roosma F., Gelissen J., van Oorschot W. (2013). "The Multidimensionality of Welfare State Attitudes: A European Cross-National Study." Social Indicators Research, 113(1), 235-255.

#### See Also

[lavaan.survey](#page-6-1)

#### Examples

```
data(ess4.gb)
# Two-factor model based on Roosma et al (2013).
model.cfa <-
  "range =\sim gvjbevn + gvhlthc + gvslvol + gvslvue + gvcldcr + gvpdlwk
  goals = \sim sbprvpv + sbeqsoc + sbcwkfm"
# Fit the model using lavaan
fit.cfa.ml <- lavaan(model.cfa, data = ess4.gb, estimator = "MLM",
  meanstructure = TRUE, int.ov.free = TRUE, auto.var = TRUE,
  auto.fix.first = TRUE, auto.cov.lv.x = TRUE)
fit.cfa.ml
# Define the complex survey design for ESS 4 in the UK
des.gb \leq svydesign(ids = \simpsu, strata = \simstratval, weights = \simdweight,
  data = ess4.gb)# Fit the two-factor model while taking the survey design into account.
fit.cfa.surv <- lavaan.survey(fit.cfa.ml, survey.design = des.gb)
fit.cfa.surv
```
<span id="page-6-1"></span>lavaan.survey *Complex survey analysis of structural equation models (SEM)*

#### Description

Takes a lavaan fit object and a complex survey design object as input and returns a structural equation modeling analysis based on the fit object, where the complex sampling design is taken into account.

The structural equation model parameter estimates are "aggregated" (Skinner, Holt & Smith 1989), i.e. they consistently estimate parameters aggregated over any clusters and strata and no explicit modeling of the effects of clusters and strata is involved. Standard errors are design-based. See Satorra and Muthen (1995) and references below for details on the procedure.

<span id="page-7-0"></span>Both the pseudo-maximum likelihood (PML) procedure popular in the SEM world (e.g. Asparouhov 2005; Stapleton 2006) and weighted least squares procedures similar to aggregate regression modeling with complex sampling (e.g. Fuller 2009, chapter 6) are implemented.

It is possible to give a list of multiply imputed datasets to syydesign as data. Lavaan. survey will then apply the standard Rubin (1987) formula to obtain point and variance estimates under multiple imputation. Some care is required with this procedure when survey weights are also involved, however (see Notes).

#### Usage

```
lavaan.survey(lavaan.fit, survey.design,
     estimator=c("MLM", "MLMV", "MLMVS", "WLS", "DWLS", "ML"),
     estimator.gamma=c("default","Yuan-Bentler"))
```
#### Arguments

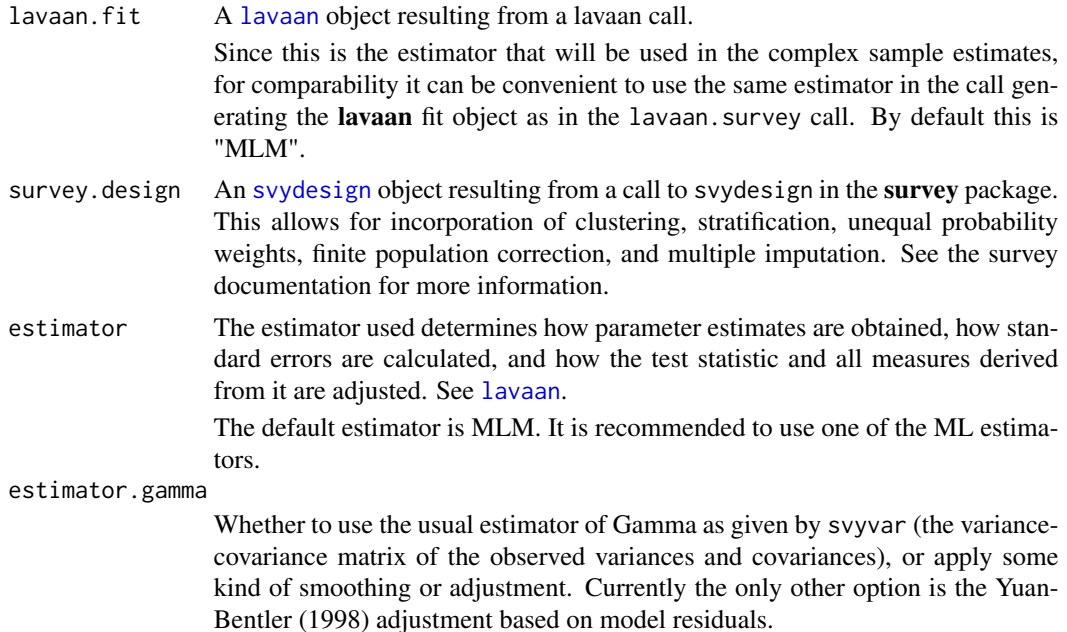

#### Details

The user specifies a complex sampling design with the **survey** package's [svydesign](#page-0-0) function, and a structural equation model with [lavaan](#page-0-0).

lavaan.survey follows these steps:

- 1. The covariance matrix of the observed variables (or matrices in the case of multiple group analysis) is estimated using the svyvar command from the survey package.
- 2. The asymptotic covariance matrix of the variances and covariances is obtained from the svyvar output (the "Gamma" matrix)

#### lavaan.survey 9

- 3. The last step depends on the estimation method chosen:
- MLM, MLMV, MLMVS The lavaan model is re-fit using Maximum Likelihood with the covariance matrix as data. After normal-theory ML estimation, the standard errors (vcov matrix), likelihood ratio ("chi-square") statistic, and all derived fit indices and statistics are adjusted for the complex sampling design using the Gamma matrix. I.e. the Satorra-Bentler (SB) corrections are obtained ("MLM" estimation in lavaan terminology). This procedure is equivalent to "pseudo"-maximum likelihood (PML).
	- WLS, DWLS The lavaan model is re-fit using Weighted Least Squares with the covariance matrix as data, and the Moore-Penrose inverse of the Gamma matrix as estimation weights. If DWLS is chosen only the diagonal of the weight matrix is used.

#### Value

An object of class [lavaan](#page-0-0), where the estimates, standard errors, vcov matrix, chi-square statistic, and fit measures based on the chi-square take into account the complex survey design. Several methods are available for [lavaan](#page-0-0) objects, including a summary method.

#### **Note**

1) Some care should be taken when applying multiple imputation with survey weights. The weights should be incorporated in the imputation, and even then the variance produced by the usual Rubin (1987) estimator may not be consistent (Kott 1995; Kim et al. 2006).

If multiple imputation is used to deal with unit nonresponse, calibration and/or propensity score weighting with jackknifing may be a more appropriate method. See the survey package.

2) Note that when using PML or WLS, the Gamma matrix need not be positive definite. Preliminary investigations suggest that it often is not. This may happen due to reduction of effective sample size from clustering, for instance. In itself this need not be a problem, depending on the restrictiveness of the model. In such cases lavaan.survey checks explicitly whether the covariance matrix of the parameter estimates is still positive definite and produces a warning otherwise.

3) Currently only structural equation models for continuous variables are implemented.

#### Author(s)

Daniel Oberski - <http://daob.nl/> - <daniel.oberski@gmail.com>

#### References

Asparouhov T (2005). Sampling Weights in Latent Variable Modeling. Structural Equation Modeling, 12(3), 411-434.

Bollen, K, Tueller, S, Oberski, DL (2013). Issues in the Structural Equation Modeling of Complex Survey Data. In: Proceedings of the 59th World Statistics Congress 2013 (International Statistical Institute, ed.), Hong Kong. <http://daob.nl/publications/>

Fuller WA (2009). Sampling Statistics. John Wiley & Sons, New York.

Kim J, Brick J, Fuller WA, Kalton G (2006). On the Bias of the Multiple-Imputation Variance Estimator in Survey Sampling. Journal of the Royal Statistical Society: Series B (Statistical Methodology), 68(3), 509-521.

<span id="page-9-0"></span>Oberski, D.L. (2014). lavaan.survey: An R Package for Complex Survey Analysis of Structural Equation Models. Journal of Statistical Software, 57(1), 1-27. [http://www.jstatsoft.org/v57/](http://www.jstatsoft.org/v57/i01/) [i01/](http://www.jstatsoft.org/v57/i01/).

Oberski, D. and Saris, W. (2012). A model-based procedure to evaluate the relative effects of different TSE components on structural equation model parameter estimates. Presentation given at the International Total Survey Error Workshop in Santpoort, the Netherlands. [http://daob.nl/](http://daob.nl/publications/) [publications/](http://daob.nl/publications/)

Satorra, A., & Bentler, P. M. (1994). Corrections to test statistics and standard errors in covariance structure analysis.

Satorra, A., and Muthen, B. (1995). Complex sample data in structural equation modeling. Sociological methodology, 25, 267-316.

Skinner C, Holt D, Smith T (1989). Analysis of Complex Surveys. John Wiley & Sons, New York.

Stapleton L (2006). An Assessment of Practical Solutions for Structural Equation Modeling with Complex Sample Data. Structural Equation Modeling, 13(1), 28-58.

Stapleton L (2008). Variance Estimation Using Replication Methods in Structural Equation Modeling with Complex Sample Data. Structural Equation Modeling, 15(2), 183-210.

Yuan K, Bentler P (1998). Normal Theory Based Test Statistics in Structural Equation Modelling. British Journal of Mathematical and Statistical Psychology, 51(2), 289-309.

#### See Also

[pval.pFsum](#page-17-1) [cardinale](#page-2-1) [ess.dk](#page-3-1) [ess4.gb](#page-5-1) [liss](#page-10-1) [pisa.be.2003](#page-12-1) [svydesign](#page-0-0) [lavaan](#page-0-0)

#### Examples

###### A single group example #######

```
# European Social Survey Denmark data (SRS)
data(ess.dk)
```

```
# A saturated model with reciprocal effects from Saris & Gallhofer
dk.model <- "
 socialTrust ~ 1 + systemTrust + fearCrime
 systemTrust \sim 1 + socialTrust + efficacy
 socialTrust ~~ systemTrust
"
```

```
lavaan.fit <- lavaan(dk.model, data=ess.dk, auto.var=TRUE, estimator="MLM")
summary(lavaan.fit)
```

```
# Create a survey design object with interviewer clustering
survey.design <- svydesign(ids=~intnum, prob=~1, data=ess.dk)
```

```
survey.fit <- lavaan.survey(lavaan.fit=lavaan.fit, survey.design=survey.design)
summary(survey.fit)
```

```
###### A multiple group example #######
data(HolzingerSwineford1939)
# The Holzinger and Swineford (1939) example - some model with complex restrictions
HS.model <- ' visual = \times x1 + x2 + c(lam31, lam31)*x3
             textual = x4 + x5 + c(lam62, lam62) * x6speed = x7 + x8 + c(lam93, lam93) * x9speed ~ textual
             textual ~ visual'
# Fit multiple group per school
fit <- lavaan(HS.model, data=HolzingerSwineford1939,
              int.ov.free=TRUE, meanstructure=TRUE,
              auto.var=TRUE, auto.fix.first=TRUE, group="school",
              auto.cov.lv.x=TRUE, estimator="MLM")
summary(fit, fit.measures=TRUE)
# Create fictional clusters in the HS data
set.seed(20121025)
HolzingerSwineford1939$clus <- sample(1:100, size=nrow(HolzingerSwineford1939), replace=TRUE)
survey.design <- svydesign(ids=~clus, prob=~1, data=HolzingerSwineford1939)
summary(fit.survey <- lavaan.survey(fit, survey.design))
# For more examples, please see the Journal of Statistical Software Paper,
# the accompanying datasets ?cardinale ?ess4.gb ?liss ?pisa.be.2003
# and my homepage http://daob.nl/
```
<span id="page-10-1"></span>

liss *Internet use in a panel data set.*

#### Description

The longitudinal internet studies for the social sciences (LISS) panel is a web survey panel recruited by probability sampling of households. All household members participate in the survey. This dataset contains four waves of data (2008-2011) on panel participants' internet usage.

#### Usage

data(liss)

#### Format

A data frame with 7369 observations on the following 6 variables.

nohouse\_encr Household identifier.

nomem\_encr Person identifier.

cs08a247 Natural logarithm of number of hours internet usage at home per week in 2008.

cs09b247 Natural logarithm of number of hours internet usage at home per week in 2009.

cs10c247 Natural logarithm of number of hours internet usage at home per week in 2010.

cs11d247 Natural logarithm of number of hours internet usage at home per week in 2011.

#### Author(s)

Daniel Oberski - <http://daob.nl/> - <daniel.oberski@gmail.com>

#### Source

Data were obtained from http://www.lissdata.nl/dataarchive/. See also http://www.lissdata.nl/dataarchive/data\_variables/view

#### References

Scherpenzeel A.C. (2011). "Data Collection in a Probability-Based Internet Panel: How the LISS Panel was Built and How it Can be Used." Bulletin of Sociological Methodology, 109(1), 56-61.

Oberski, D.L. (2014). lavaan.survey: An R Package for Complex Survey Analysis of Structural Equation Models. Journal of Statistical Software, 57(1), 1-27. [http://www.jstatsoft.org/v57/](http://www.jstatsoft.org/v57/i01/) [i01/](http://www.jstatsoft.org/v57/i01/).

#### Examples

,,

```
data(liss)
```

```
# Estimating the reliability of internet usage with the "quasi-simplex"
# (a.k.a. Gaussian latent Markov) model.
# A quasi-simplex model for four time points, setting the error variance
# to be estimated equal over time.
model.liss <- "
  cs08 = 1 * cs08a247cs09 = 1 * cs09b247cs10 = 1 * cs10c247cs11 = * 1 * cs11d247
  cs09 ~ cs08
  cs10 ~ cs09
  cs11 ~ cs10
  cs08a247 ~~ vare * cs08a247
  cs09b247 ~~ vare * cs09b247
  cs10c247 ~~ vare * cs10c247
   cs11d247 ~~ vare * cs11d247
  cs08 ~~ vart08 * cs08
  reliab.ratio := vart08 / (vart08 + vare)
```

```
# Fit the model using listwise deletion
fit.liss <- lavaan(model.liss, auto.var = TRUE, meanstructure = TRUE,
 int.ov.free = TRUE, data = liss)
# Fit the model accounting for nesting of respondents within households
des.liss \leq svydesign(ids = \simnohouse_encr, prob = \sim1, data = liss)
fit.liss.surv <- lavaan.survey(fit.liss, des.liss)
fit.liss.surv
# Complex survey inference on the reliability of interest:
parameterEstimates(fit.liss.surv)[24, ]
## To deal with missing data (including attrition), multiple imputation can be used.
## For example using the mice library (although any MI software is suitable)
## Uncomment below to run this time-intensive analysis
## NOT RUN:
# set.seed(20140221)
# library("mice")
# liss.imp <- mice(liss, m = 100, method = "norm", maxit = 100)
## Turn the mice object into a list() of imputed datasets
# liss.implist <- lapply(seq(liss.imp$m), function(im) complete(liss.imp, im))
## After obtaining the list of imputed datasets,
## use the mitools package to turn it into an imputation list
# library("mitools")
# liss.implist <- imputationList(liss.implist)
## Give the imputation list as data to a svydesign object
# des.liss.imp <- svydesign(ids = ~nohouse_encr, prob = ~1, data = liss.implist)
## lavaan.survey can be used as usual, using the
## svydesign object that has an imputation list as data
## Standard errors and chi-square tests will account for both the clustering and the
## imputation uncertainty applying Rubin's rules.
# fit.liss.surv.mi <- lavaan.survey(fit.liss, des.liss.imp)
# fit.liss.surv.mi
## After this analysis, we can again perform inference on the reliability of interest:
# parameterEstimates(fit.liss.surv.mi)[24, ]
```
<span id="page-12-1"></span>pisa.be.2003 *Belgian school childrens' math efficacy and measured ability in the PISA study.*

#### Description

Data from the OECD's 2003 Programme for International Student Assessment (PISA) in Belgium. Also included are 80 so-called "replicate weights" calculated by Westat which must be accounted for using complex survey procedures.

#### Usage

data(pisa.be.2003)

#### Format

A data frame with 8796 observations of 102 variables.

PV1MATH1 "Plausible values" for child's overall math ability (imputation 1).

PV1MATH2 "Plausible values" for child's overall math ability (imputation 2).

PV1MATH3 "Plausible values" for child's overall math ability (imputation 3).

PV1MATH4 "Plausible values" for child's overall math ability (imputation 4).

ST31Q01 Feel confident doing task: "timetable" 1 (very) - 4 (not at all).

ST31Q02 Feel confident doing task: "discount" (1-4).

ST31Q03 Feel confident doing task: "area" (1-4).

ST31Q04 Feel confident doing task: "graphs" (1-4).

ST31Q05 Feel confident doing task: "linear" (1-4).

ST31Q06 Feel confident doing task: "distance" (1-4).

ST31Q07 Feel confident doing task: "quadratics" (1-4).

ST31Q08 Feel confident doing task: "rate" (1-4).

ST32Q02 "I am just not good at Mathematics" 1 (strongly agree) - 4 (strongly disagree).

ST32Q04 "I get good marks in Mathematics" (1-4).

ST32Q06 "I learn Mathematics quickly" (1-4).

ST32Q07 "I have always believed that Mathematics is one of my best subjects" (1-4).

ST32Q09 "In my Mathematics class, I understand even the most difficult work" (1-4).

ESCS Index of Socio-Economic and Cultural Status.

male Gender (1=Female, 2=male).

school.type Difficulty level of secondary studies (1-3).

W\_FSTUWT Overall survey weight for students.

W\_FSTR1 BRR replicate.

W\_FSTR2 BRR replicate.

W\_FSTR3 BRR replicate.

W\_FSTR4 BRR replicate.

W\_FSTR5 BRR replicate.

W\_FSTR6 BRR replicate.

W\_FSTR7 BRR replicate. W\_FSTR8 BRR replicate. W\_FSTR9 BRR replicate. W\_FSTR10 BRR replicate. W\_FSTR11 BRR replicate. W\_FSTR12 BRR replicate. W\_FSTR13 BRR replicate. W\_FSTR14 BRR replicate. W\_FSTR15 BRR replicate. W\_FSTR16 BRR replicate. W\_FSTR17 BRR replicate. W\_FSTR18 BRR replicate. W\_FSTR19 BRR replicate. W\_FSTR20 BRR replicate. W\_FSTR21 BRR replicate. W\_FSTR22 BRR replicate. W\_FSTR23 BRR replicate. W\_FSTR24 BRR replicate. W\_FSTR25 BRR replicate. W\_FSTR26 BRR replicate. W\_FSTR27 BRR replicate. W\_FSTR28 BRR replicate. W\_FSTR29 BRR replicate. W\_FSTR30 BRR replicate. W\_FSTR31 BRR replicate. W\_FSTR32 BRR replicate. W\_FSTR33 BRR replicate. W\_FSTR34 BRR replicate. W\_FSTR35 BRR replicate. W\_FSTR36 BRR replicate. W\_FSTR37 BRR replicate. W\_FSTR38 BRR replicate. W\_FSTR39 BRR replicate. W\_FSTR40 BRR replicate. W\_FSTR41 BRR replicate. W\_FSTR42 BRR replicate.  $16$  pisa.be.2003

W\_FSTR44 BRR replicate. W\_FSTR45 BRR replicate. W\_FSTR46 BRR replicate. W\_FSTR47 BRR replicate. W\_FSTR48 BRR replicate. W\_FSTR49 BRR replicate. W\_FSTR50 BRR replicate. W\_FSTR51 BRR replicate. W\_FSTR52 BRR replicate. W\_FSTR53 BRR replicate. W\_FSTR54 BRR replicate. W\_FSTR55 BRR replicate. W\_FSTR56 BRR replicate. W\_FSTR57 BRR replicate. W\_FSTR58 BRR replicate. W\_FSTR59 BRR replicate. W\_FSTR60 BRR replicate. W\_FSTR61 BRR replicate. W\_FSTR62 BRR replicate. W\_FSTR63 BRR replicate. W\_FSTR64 BRR replicate. W\_FSTR65 BRR replicate. W\_FSTR66 BRR replicate. W\_FSTR67 BRR replicate. W\_FSTR68 BRR replicate. W\_FSTR69 BRR replicate. W\_FSTR70 BRR replicate. W\_FSTR71 BRR replicate. W\_FSTR72 BRR replicate. W\_FSTR73 BRR replicate. W\_FSTR74 BRR replicate. W\_FSTR75 BRR replicate. W\_FSTR76 BRR replicate. W\_FSTR77 BRR replicate. W\_FSTR78 BRR replicate. W\_FSTR79 BRR replicate. W\_FSTR80 BRR replicate.

WVARSTRR Randomized final variance stratum (1-80).

#### <span id="page-16-0"></span>pisa.be.2003 17

#### Author(s)

Daniel Oberski - <http://daob.nl/> - <daniel.oberski@gmail.com>

#### Source

This dataset was retrieved from <http://www.oecd.org/pisa/> and converted to an R dataset.

For more information regarding the variables and the model estimated below, please see Ferla et al. (2009) and/or the PISA manual (OECD, 2009).

#### References

Ferla J, Valcke M, Cai Y (2009). "Academic Self-Efficacy and Academic Self- Concept: Reconsidering Structural Relationships." Learning and Individual Differences, 19(4), 499-505.

Oberski, D.L. (2014). lavaan.survey: An R Package for Complex Survey Analysis of Structural Equation Models. Journal of Statistical Software, 57(1), 1-27. [http://www.jstatsoft.org/v57/](http://www.jstatsoft.org/v57/i01/) [i01/](http://www.jstatsoft.org/v57/i01/).

OECD (2009). PISA Data Analysis Manual: SPSS and SAS. 2nd edition. OECD.

#### See Also

[lavaan.survey](#page-6-1)

#### Examples

data(pisa.be.2003)

```
# Simplified version of Ferla et al. (2009) model.
model.pisa <- "
    math = \sim PV1MATH1 + PV1MATH2 + PV1MATH3 + PV1MATH4
    neg.efficacy =~ ST31Q01 + ST31Q02 + ST31Q03 + ST31Q04 +
                    ST31Q05 + ST31Q06 + ST31Q07 + ST31Q08
    neg.selfconcept =~ ST32Q02 + ST32Q04 + ST32Q06 + ST32Q07 + ST32Q09
    neg.selfconcept ~ neg.efficacy + ESCS + male
    neg.efficacy ~ neg.selfconcept + school.type + ESCS + male
    math ~ neg.selfconcept + neg.efficacy + school.type + ESCS + male
"
# Fit the model using lavaan
fit <- lavaan(model.pisa, data = pisa.be.2003, auto.var = TRUE, std.lv = TRUE,
  meanstructure = TRUE, int.ov.free = TRUE, estimator = "MLM")
## Not run due to CRAN policies,
## uncomment below to account for replicate weights:
## Define the survey design using the BRR replicate weights provided by PISA
## Note that these settings will work for _any_ analysis of PISA data...
#des.rep <- svrepdesign(ids = ~1, weights = ~W_FSTUWT, data = pisa.be.2003,
# repweights = "W_FSTR[0-9]+", type = "Fay", rho = 0.5)
```

```
## Fit the SEM model accounting for replicate weights
#fit.surv <- lavaan.survey(lavaan.fit = fit, survey.design = des.rep)
#fit # Show fitmeasures results
#fit.surv # Show fitmeasures results
```
<span id="page-17-1"></span>pval.pFsum *F test for model fit of complex survey structural equation models*

#### **Description**

Uses the [pFsum](#page-0-0) function from the survey package to obtain a p-value for the overall model fit of a [lavaan](#page-0-0) fit object using an F reference distribution, where the denominator degrees of freedom is the design degrees of freedom, [degf](#page-0-0)(survey.design).

#### Usage

```
pval.pFsum(lavaan.fit, survey.design, method = "saddlepoint")
```
#### Arguments

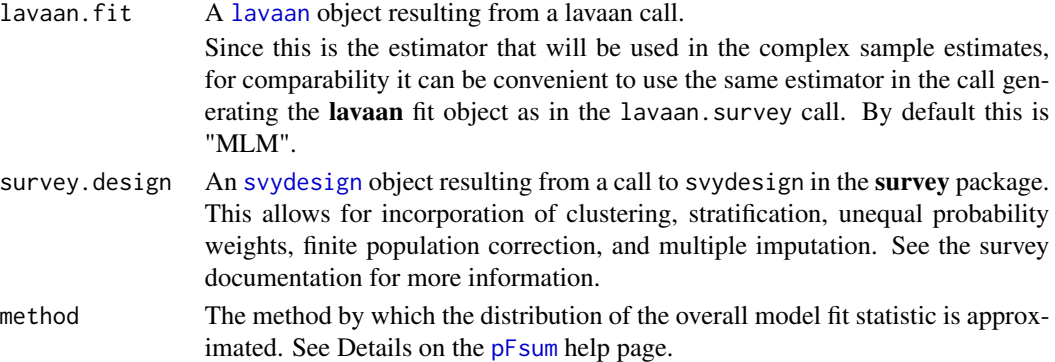

#### Details

With a small number of primary sampling units (design degrees of freedom), the asymptotic chisquare approximation to the distribution of the test statistic may not be entirely accurate. In this case instead of a chi-square, an F-reference distribution using the design degrees of freedom may be used.

When [degf](#page-0-0) is infinite, the p-value output by this function be equal the Satterthwaite ("MLMVS") p-value (see [lavaan](#page-0-0) "test" options).

The eigenvalues of the U.Gamma matrix, which is used by lavaan to calculate Satorra-Bentler scaling corrections, will be the coefficients in the mixture of chi-squares distribution (Skinner, Holt & Smith, pp. 86-87).

An anonymous reviewer for the Journal of Statistical Software suggested that "in surveys with small numbers of primary sampling units this sort of correction has often improved the behavior of tests in other contexts."

#### <span id="page-18-0"></span>pval.pFsum 19

#### Value

A p-value for the overall F test of model fit, adjusted for nonnormality and the complex sampling design.

#### Note

Thanks are due to an anonymous reviewer for the Journal of Statistical Software for suggesting this function, and to Yves Rosseel for adjusting the lavaan code to pass along the U.Gamma eigenvalues to the fit object (GitHub commit 225fab0).

#### Author(s)

Daniel Oberski - <http://daob.org> - <daniel.oberski@gmail.com>

#### References

Skinner C, Holt D, Smith T (1989). Analysis of Complex Surveys. John Wiley & Sons, New York.

Oberski, D.L. (2014). lavaan.survey: An R Package for Complex Survey Analysis of Structural Equation Models. Journal of Statistical Software, 57(1), 1-27. [http://www.jstatsoft.org/v57/](http://www.jstatsoft.org/v57/i01/) [i01/](http://www.jstatsoft.org/v57/i01/).

#### See Also

[cardinale](#page-2-1) [lavaan.survey](#page-6-1) [pFsum](#page-0-0) [degf](#page-0-0) [svydesign](#page-0-0) [lavaan](#page-0-0)

#### Examples

```
# Load HolzingerSwineford1939 data
data("HolzingerSwineford1939")
```

```
# Create 43 fake clusters
HolzingerSwineford1939$fake.cluster <- rep(1:43, each=7)
# Create survey design object
des <- svydesign(ids=~fake.cluster, probs=~1, data=HolzingerSwineford1939)
# Show the design degrees of freedom: number of clusters - 1
degf(des) # 42
# A reduced factor model that has a larger p-value :
HS_model \leftarrow ' visual = x2 + x3textual = x4 + x5 + x6'# Fit the factor model without taking complex sampling into account
fit <- cfa(HS.model, data=HolzingerSwineford1939, estimator="MLMVS")
# Fit the factor model, taking the 43 clusters into account
fit.svy <- lavaan.survey(fit, survey.design=des, estimator="MLMVS")
# Calculate the F test p-value.
# Since degf is only 42, there is a difference with Satterthwaite chi-square
pval.pFsum(fit.svy, survey.design=des) # 0.0542468133
```
pval.pFsum

# <span id="page-20-0"></span>Index

∗Topic datasets liss, [11](#page-10-0) ∗Topic models lavaan.survey, [7](#page-6-0) pval.pFsum, [18](#page-17-0) ∗Topic multivariate lavaan.survey, [7](#page-6-0) pval.pFsum, [18](#page-17-0) ∗Topic package lavaan.survey-package, [2](#page-1-0) ∗Topic regression lavaan.survey, [7](#page-6-0) pval.pFsum, [18](#page-17-0) ∗Topic robust lavaan.survey, [7](#page-6-0) pval.pFsum, [18](#page-17-0) ∗Topic survey lavaan.survey, [7](#page-6-0) pval.pFsum, [18](#page-17-0) cardinale, *[3](#page-2-0)*, [3,](#page-2-0) *[10](#page-9-0)*, *[19](#page-18-0)* cfa, *[3](#page-2-0)* degf, *[18,](#page-17-0) [19](#page-18-0)* ess.dk, *[3](#page-2-0)*, [4,](#page-3-0) *[10](#page-9-0)* ess4.gb, *[3](#page-2-0)*, [6,](#page-5-0) *[10](#page-9-0)* lavaan, *[3](#page-2-0)*, *[8](#page-7-0)[–10](#page-9-0)*, *[18,](#page-17-0) [19](#page-18-0)* lavaan.survey, *[3](#page-2-0)[–5](#page-4-0)*, *[7](#page-6-0)*, [7,](#page-6-0) *[17](#page-16-0)*, *[19](#page-18-0)* lavaan.survey-package, [2](#page-1-0) liss, *[3](#page-2-0)*, *[10](#page-9-0)*, [11](#page-10-0) pFsum, *[18,](#page-17-0) [19](#page-18-0)* pisa.be.2003, *[3](#page-2-0)*, *[10](#page-9-0)*, [13](#page-12-0) pval.pFsum, *[3](#page-2-0)*, *[10](#page-9-0)*, [18](#page-17-0) sem, *[3](#page-2-0)* svydesign, *[3](#page-2-0)*, *[8](#page-7-0)*, *[10](#page-9-0)*, *[18,](#page-17-0) [19](#page-18-0)*